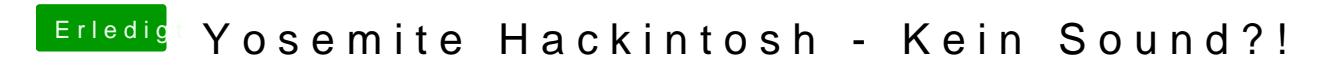

Beitrag von John Doe vom 29. Oktober 2014, 15:45

Hast du mit oder ohne DSDT genommen in Multibeast ?